## **جامعة البلقاء التطبيقية**

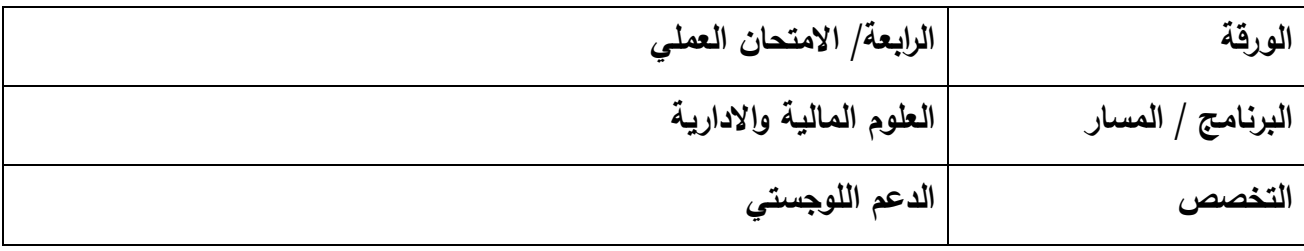

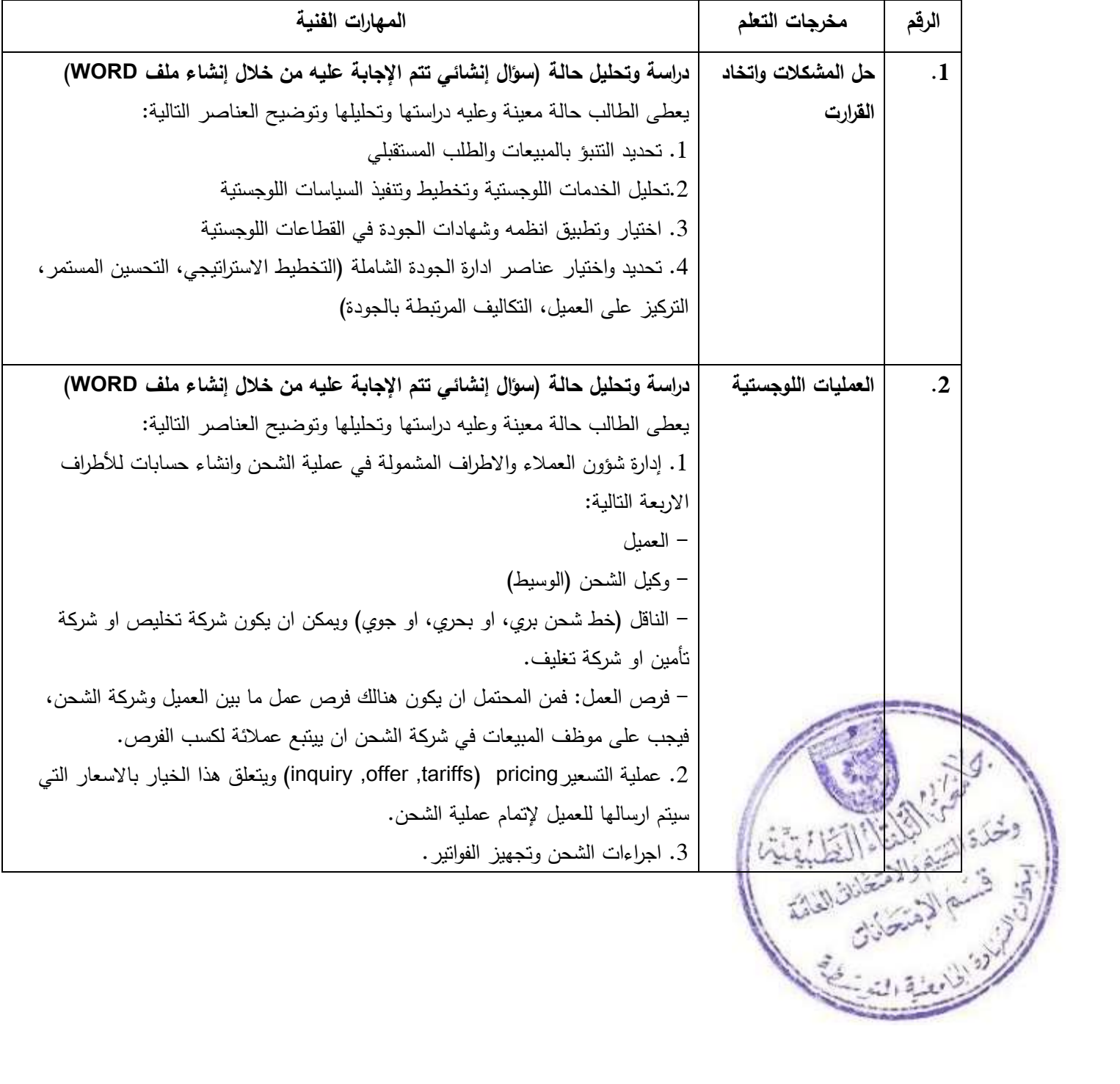

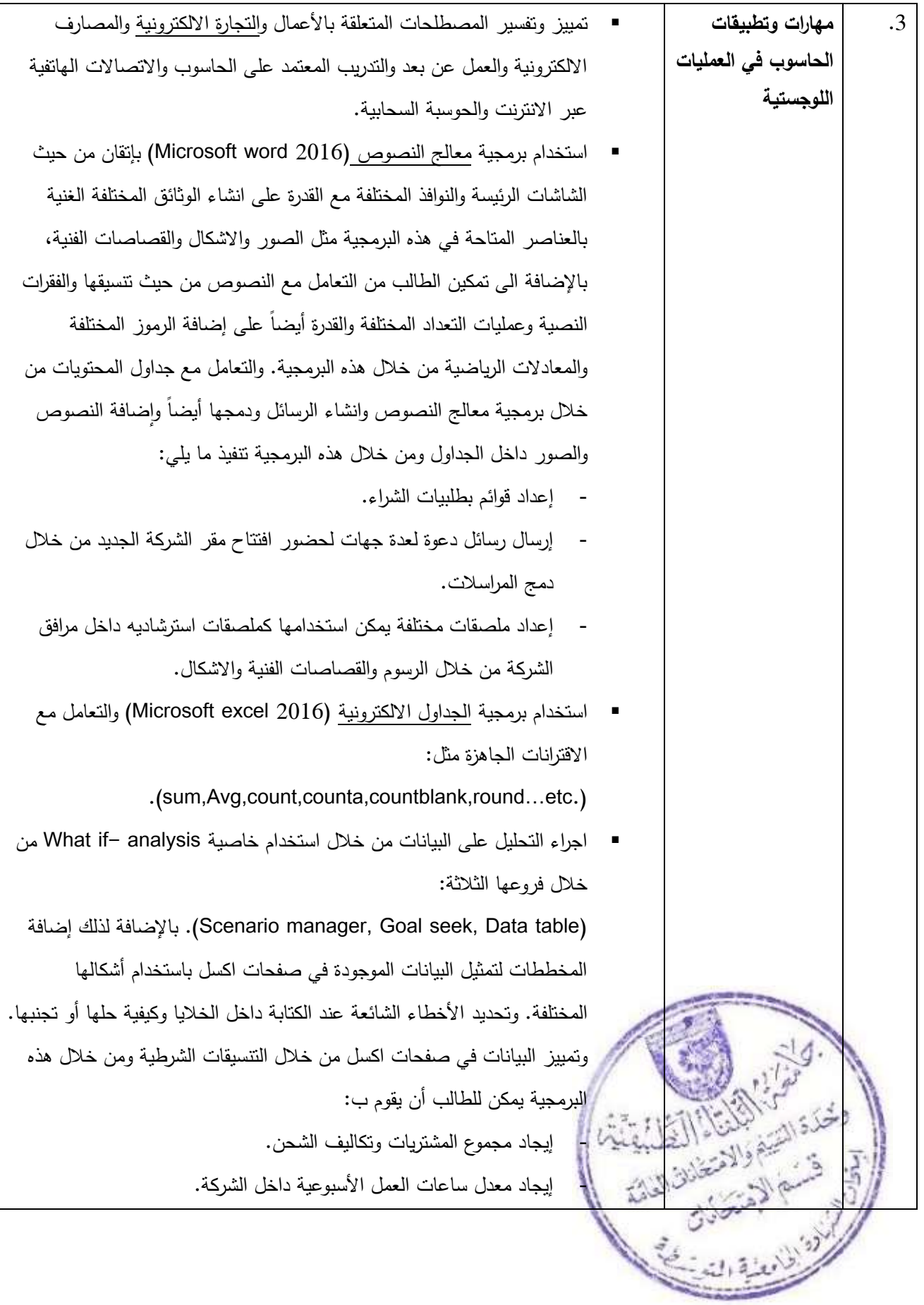

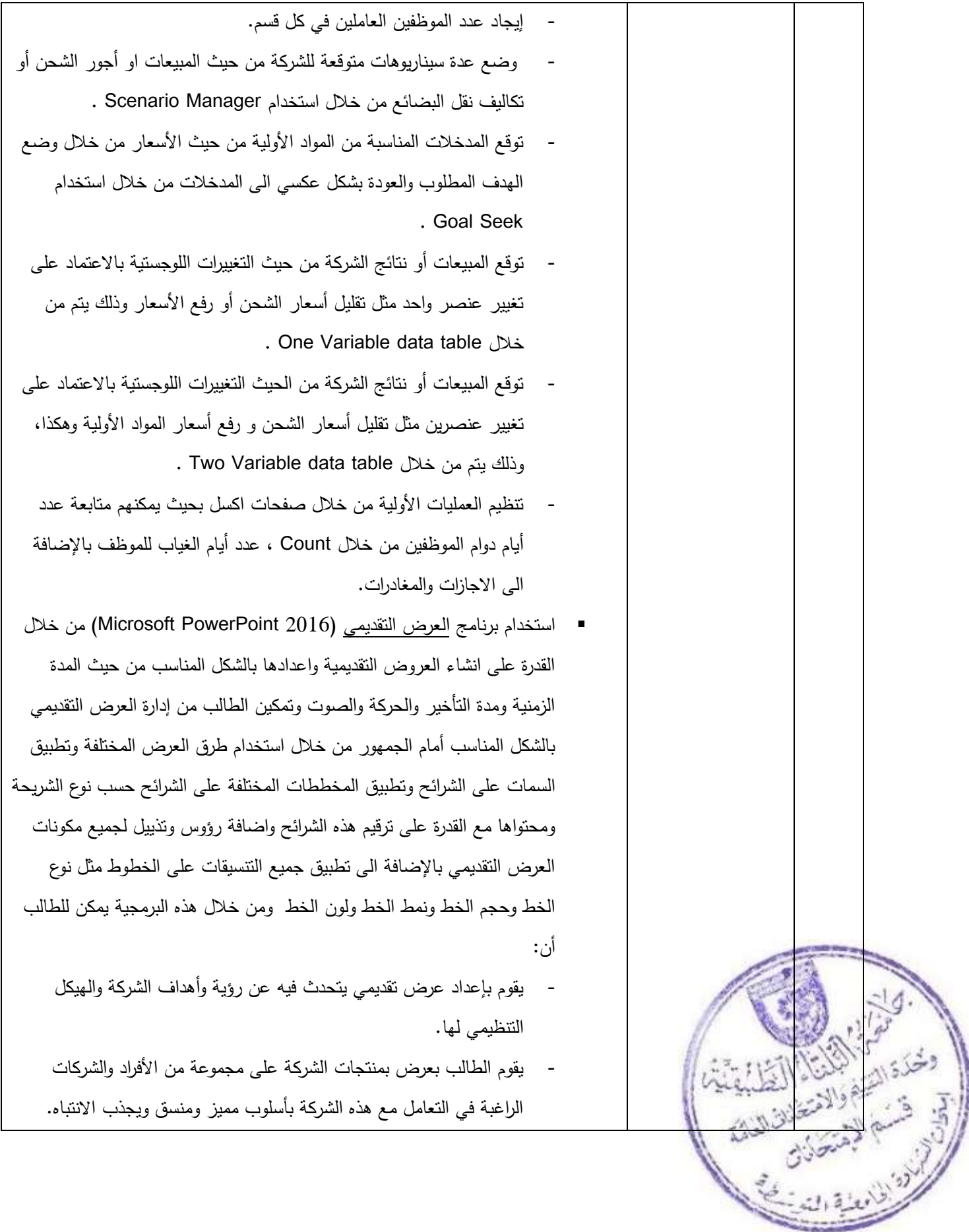

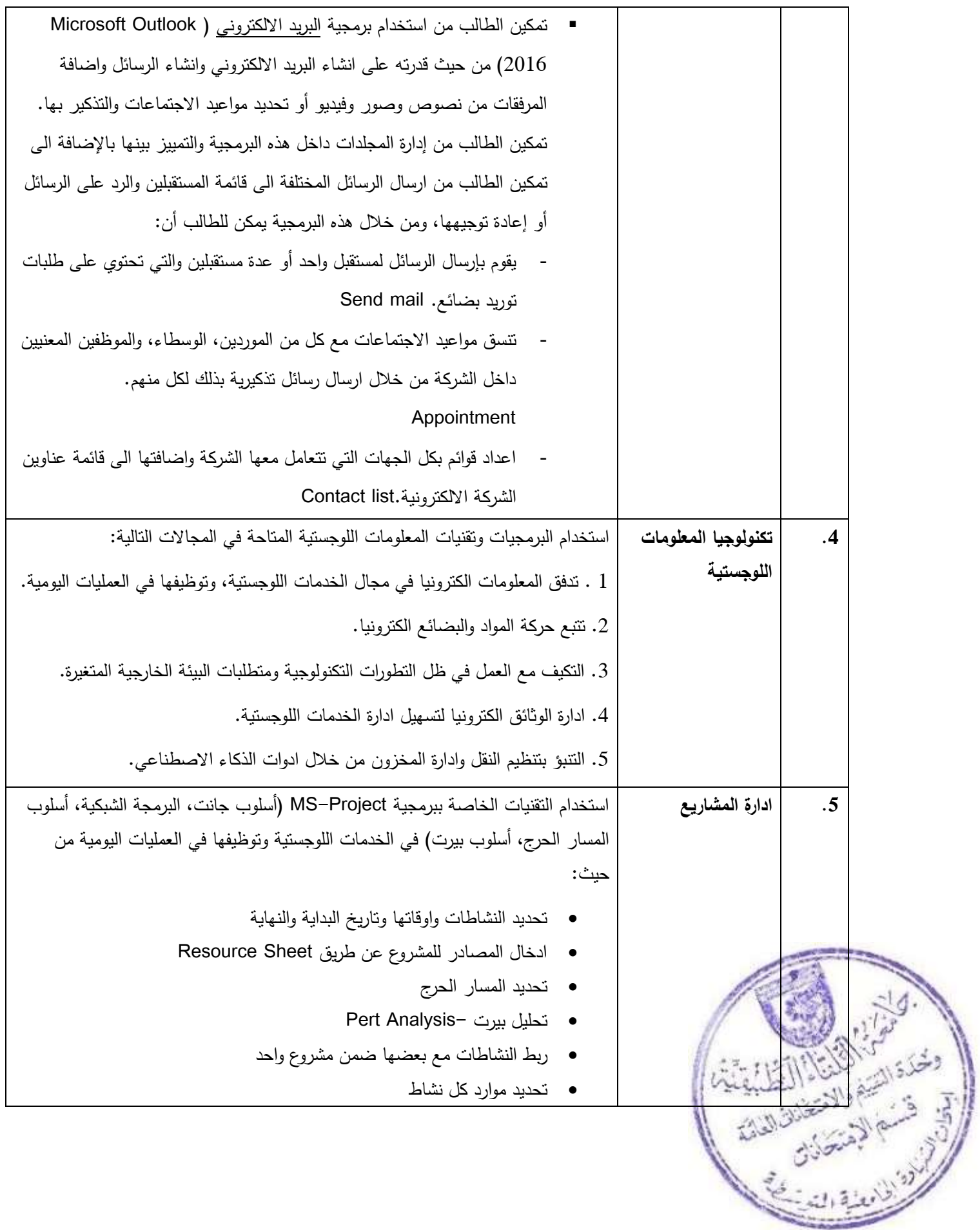

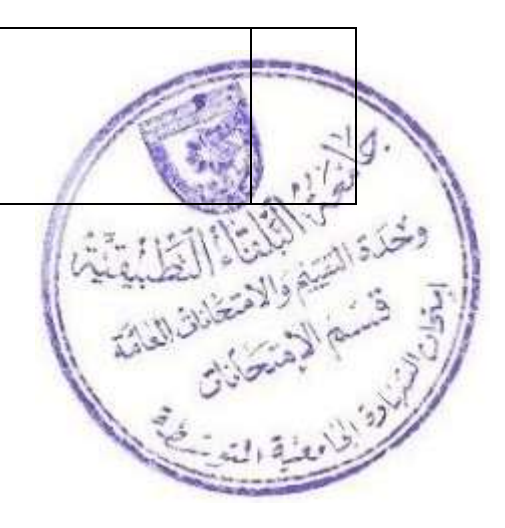

- تحديد النشاطات الفرعية المنبثقة من بعض النشاطات
	- حساب التكلفة بعد كل نشاط اثناء التنفيذ
	- تحديد التكلفة الفعلية ونسبة التنفيذ بعد كل نشاط.